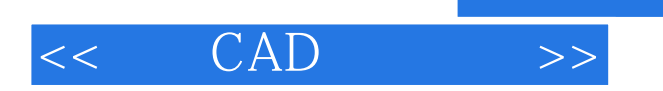

 $<<$   $CAD$   $>>$ 

- 13 ISBN 9787302262428
- 10 ISBN 730226242X

出版时间:2011-12

页数:161

PDF

更多资源请访问:http://www.tushu007.com

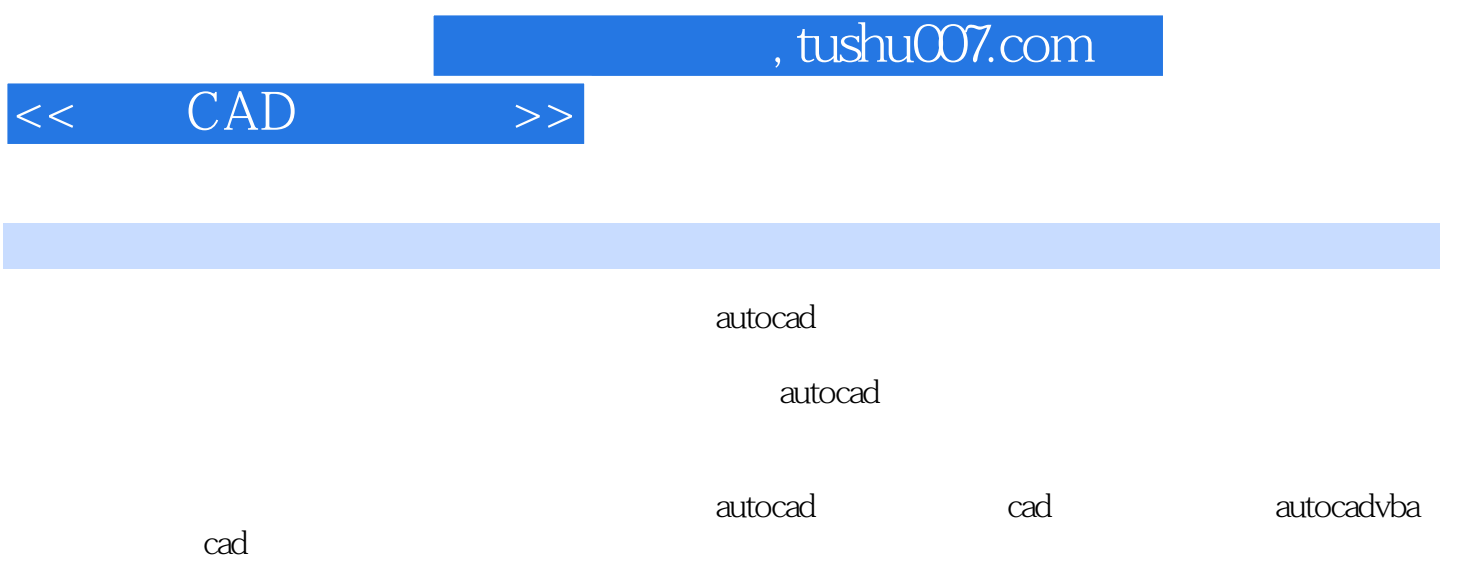

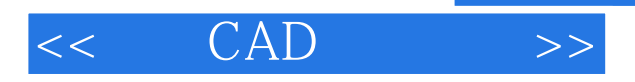

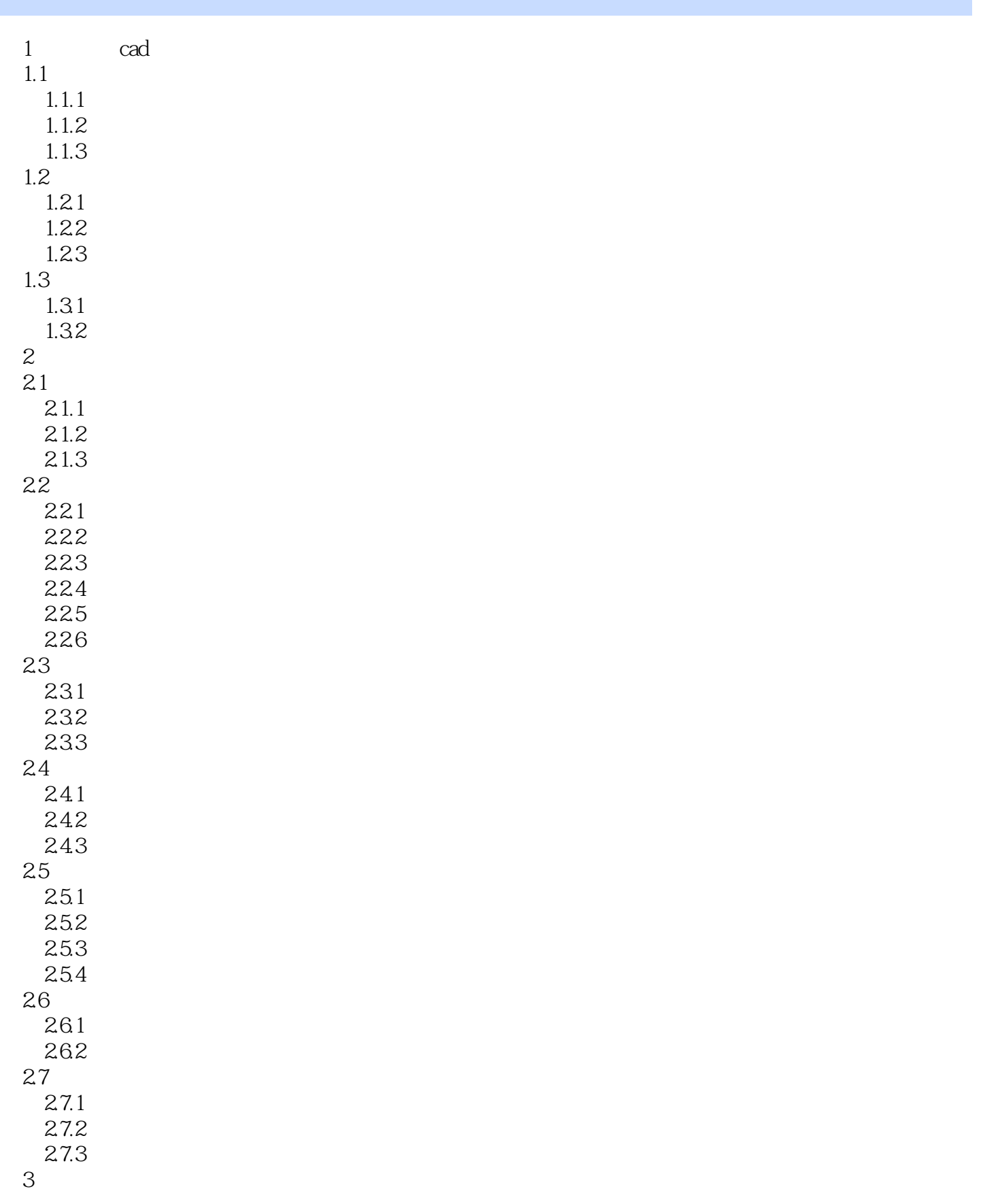

 $<<$   $CAD$   $>>$ 

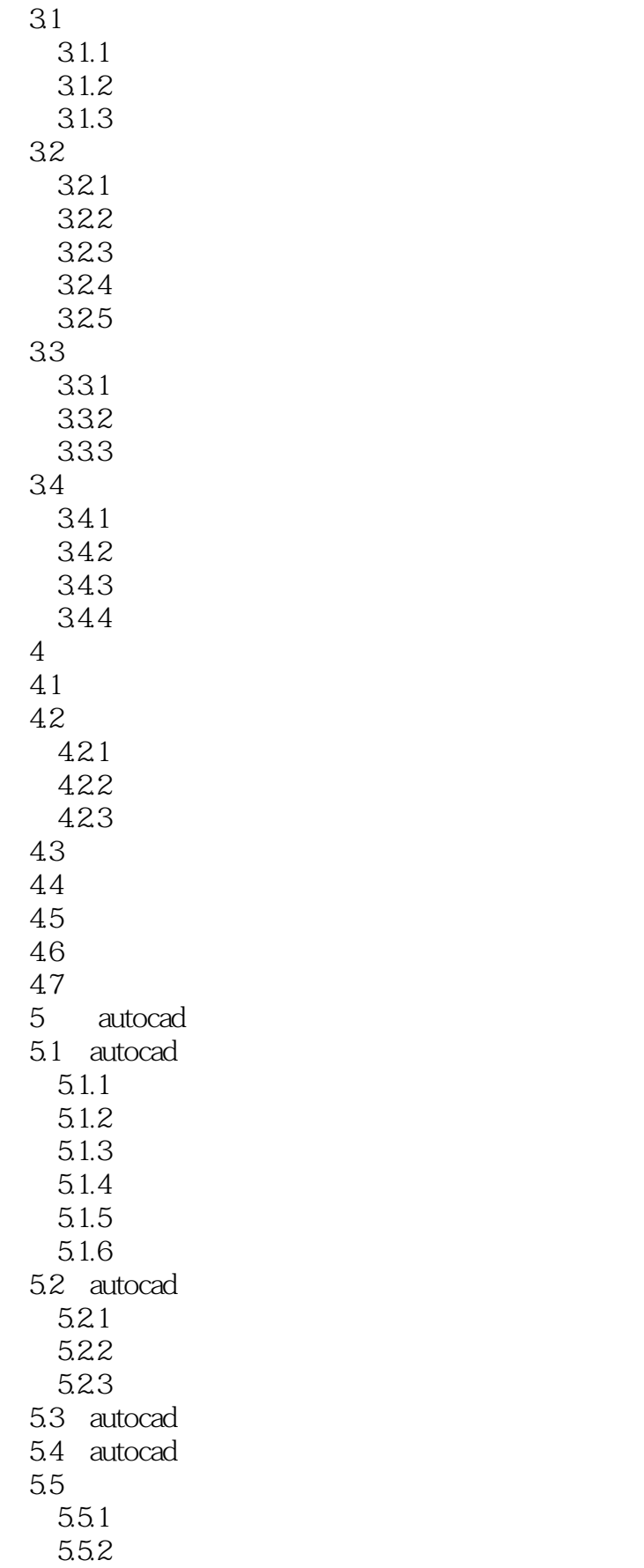

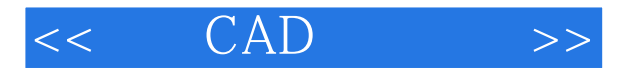

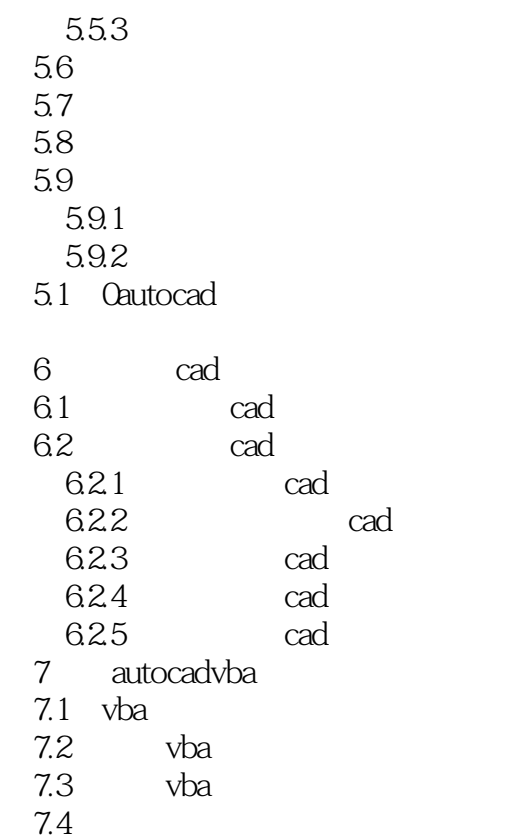

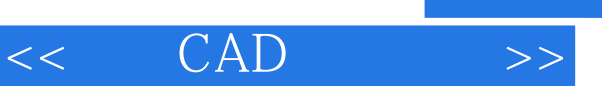

 $1$ 

 $(1)$ 

 $\Omega$ 

*Page 6*

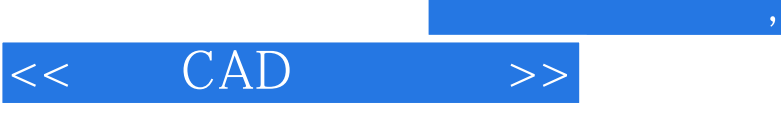

的能力、教学内容先进,反映r计算机学科的最新发展、教学模式完善,提供配套的教学资源解决方案

 $\mathsf{CAD}\xspace$ 

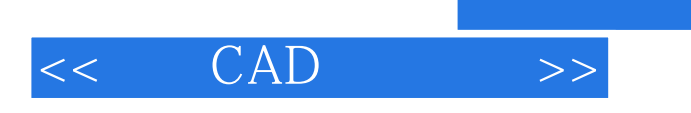

本站所提供下载的PDF图书仅提供预览和简介,请支持正版图书。

更多资源请访问:http://www.tushu007.com

, tushu007.com